## How to join ICoME2020

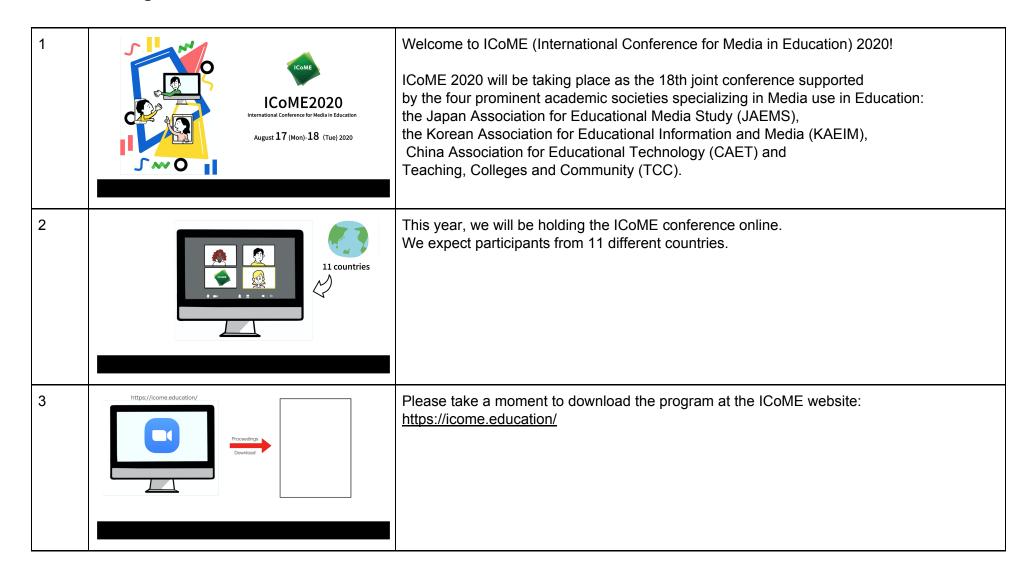

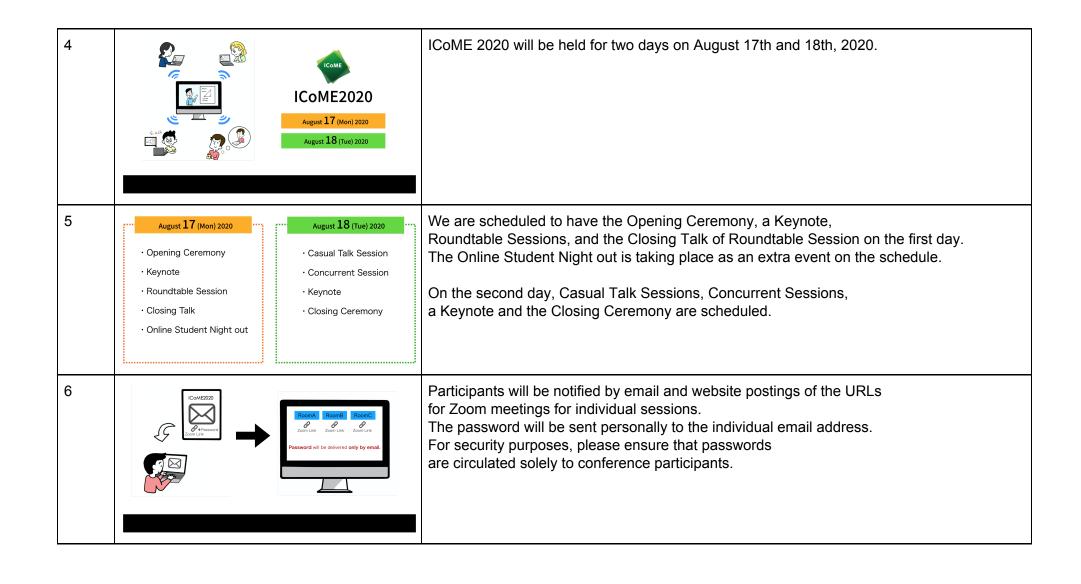

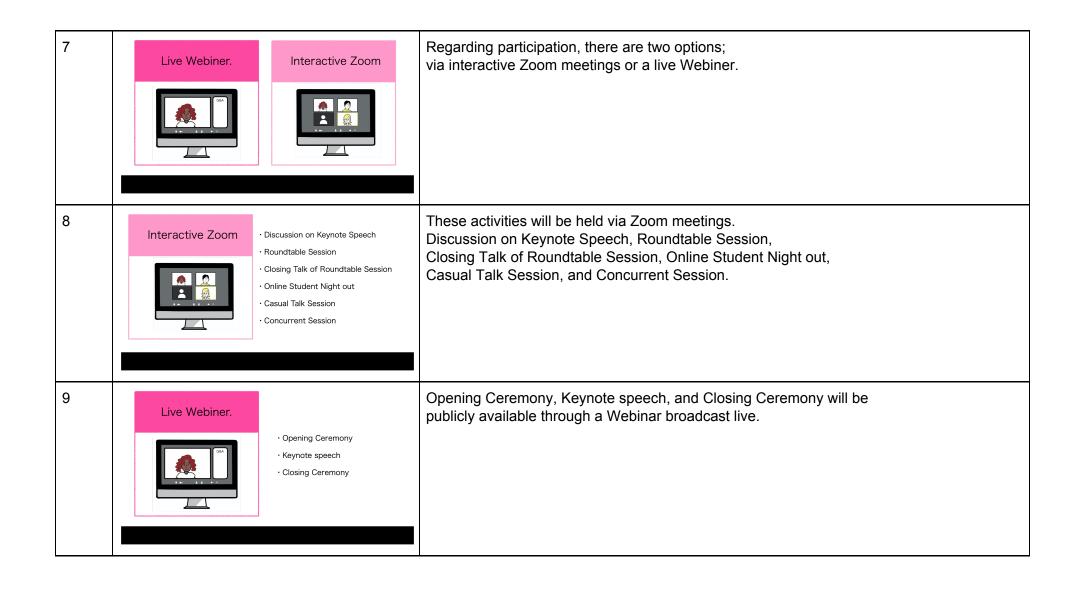

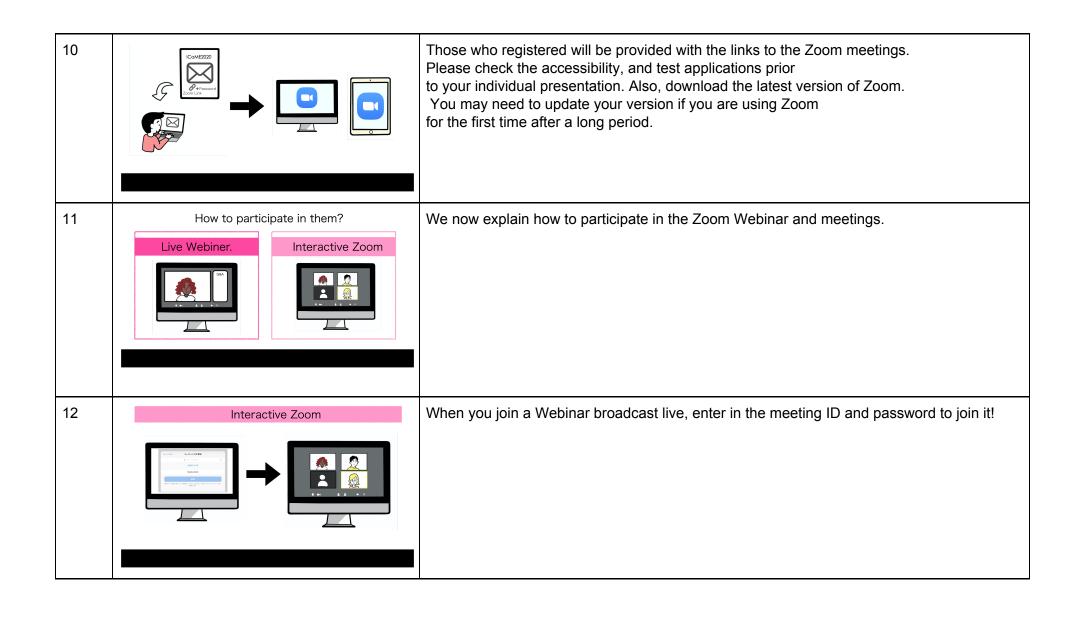

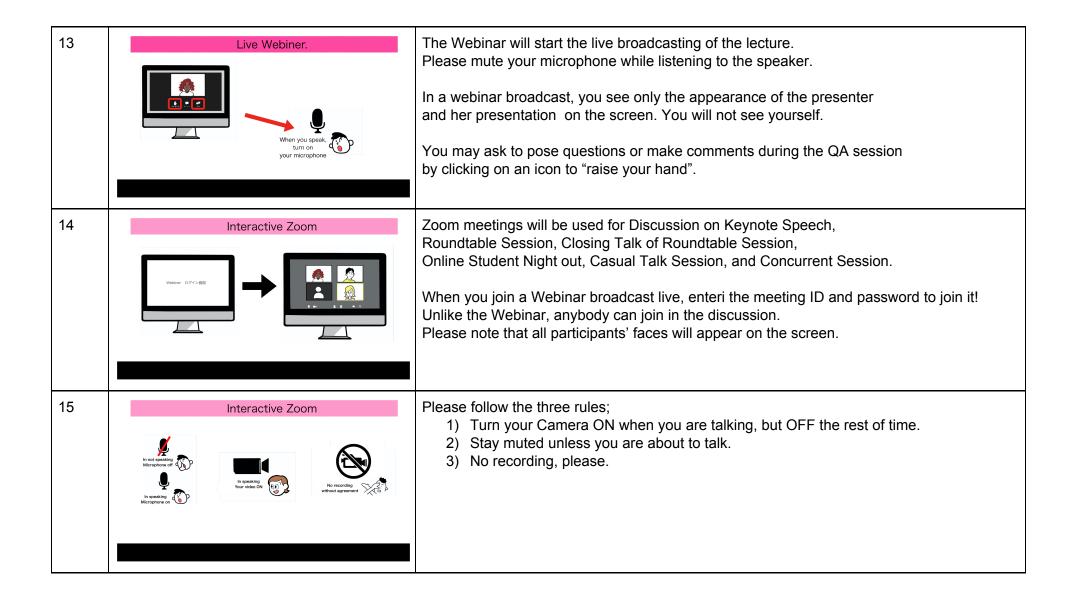

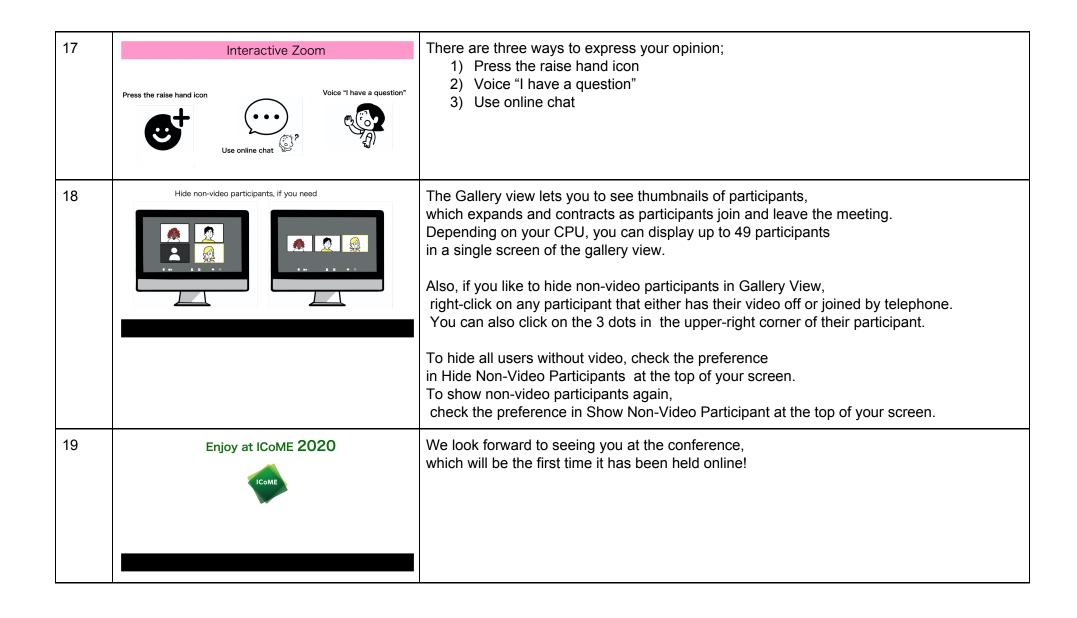

| 20 | ICoME2020 2020年7月17日-18日                   |
|----|--------------------------------------------|
|    | Copyright: ICoME 2020 committee            |
|    | Illustration: Ayumi Kuroki                 |
|    | Narration: Rina Okazaki (Meiji University) |
|    |                                            |
|    |                                            |
|    |                                            |